**REACTOME\_BASIGIN\_INTERACTIONS** 

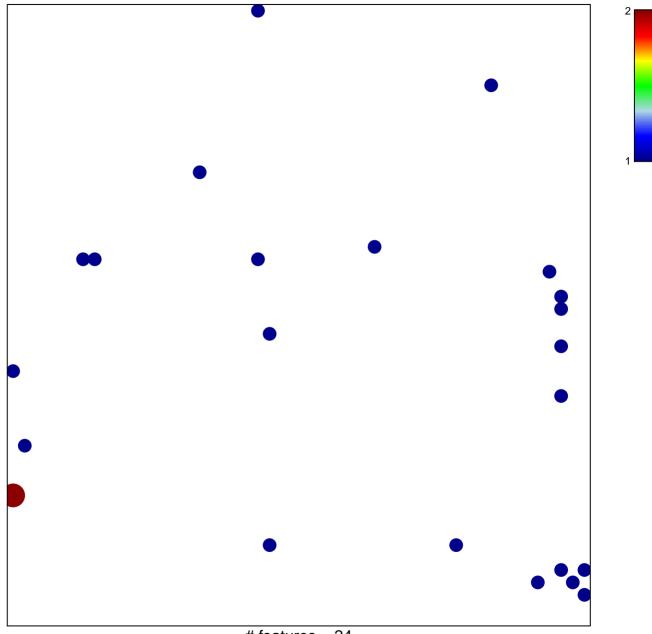

# features = 24chi-square p = 0.81

## **REACTOME\_BASIGIN\_INTERACTIONS**

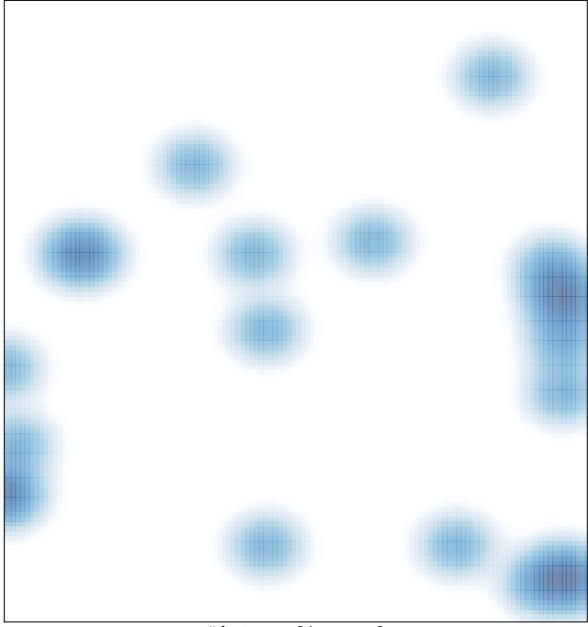

# features = 24 , max = 2